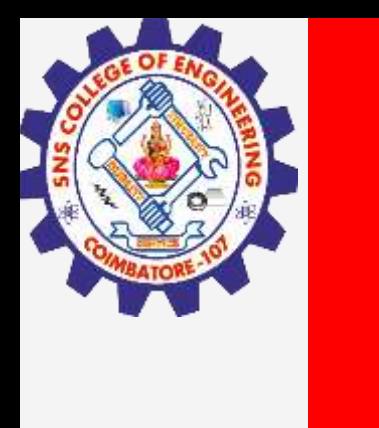

# **SNS COLLEGE OF ENGINEERING**

**Kurumbapalayam(Po), Coimbatore – 641 107 Accredited by NAAC-UGC with 'A' Grade Approved by AICTE, Recognized by UGC & Affiliated to Anna University, Chennai**

> **Department of Artificial Intelligence and Data Science 19AD501– Foundations of Data Science**

> > **III Year / V Semester**

**Unit 2 – DATA SCIENCE USING PYTHON** Topic 1: Numpy

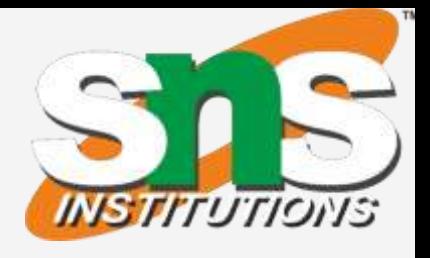

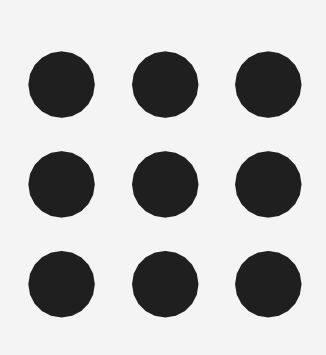

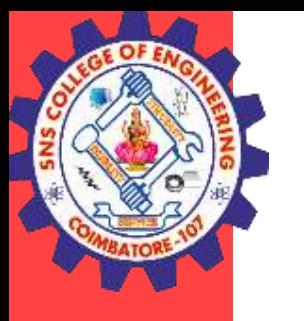

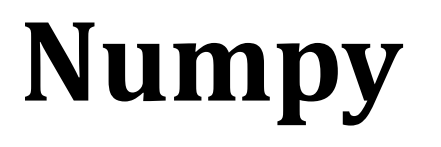

•NumPy, which stands for Numerical Python, is a library consisting of multidimensional array objects and a collection of routines for processing those arrays.

•Using NumPy, mathematical and logical operations on arrays can be performed.

### **Why Use NumPy?**

•The array object in NumPy is called ndarray, it provides a lot of supporting functions that make working with ndarray very easy.

•In Python we have lists that serve the purpose of arrays, but they are slow to process.

•NumPy aims to provide an array object that is up to 50x faster than traditional Python lists.

•Arrays are very frequently used in data science, where speed and resources are very important.

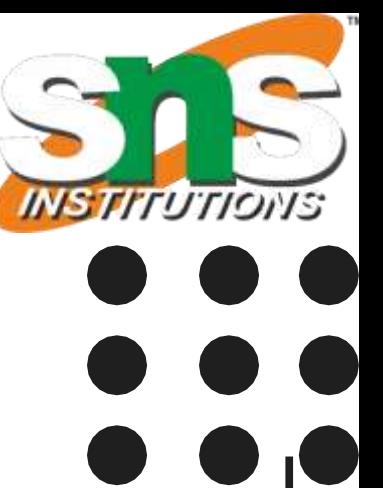

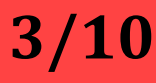

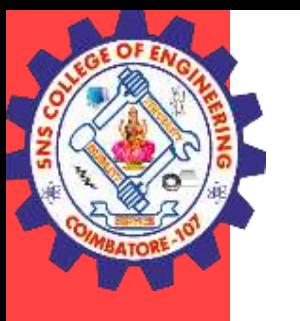

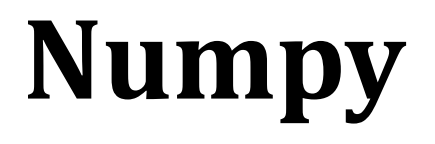

### **Operations using NumPy**

Using NumPy, a developer can perform the following operations

- •Mathematical and logical operations on arrays.
- •Fourier transforms and routines for shape manipulation.

•Operations related to linear algebra. NumPy has in-built functions for linear algebra and random number generation.

### **Example Creating array with numpy**

import numpy as np  $arr = np.array([1, 2, 3, 4, 5])$ print(arr) print(type(arr))

**19AD501 -Numpy / Ashok Kumar / IT /SNSCE 4/10**

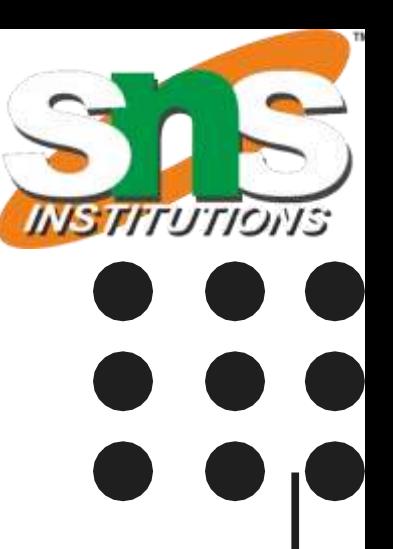

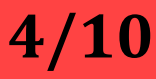

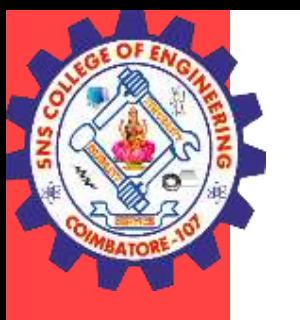

## **Numpy**

### **Data Types in NumPy**

NumPy has severaldata types, and refer to data types with one character, like i for integers, u for unsigned integers etc.

Below is a list of all data types in NumPy and the characters used to represent them.

- i integer
- b boolean
- u unsigned integer
- f float
- c complex float
- m timedelta
- M datetime
- O object
- S string
- U unicode string
- V fixed chunk of memory for other type ( void )

**19AD501 -Numpy / Ashok Kumar / IT /SNSCE 5/10**

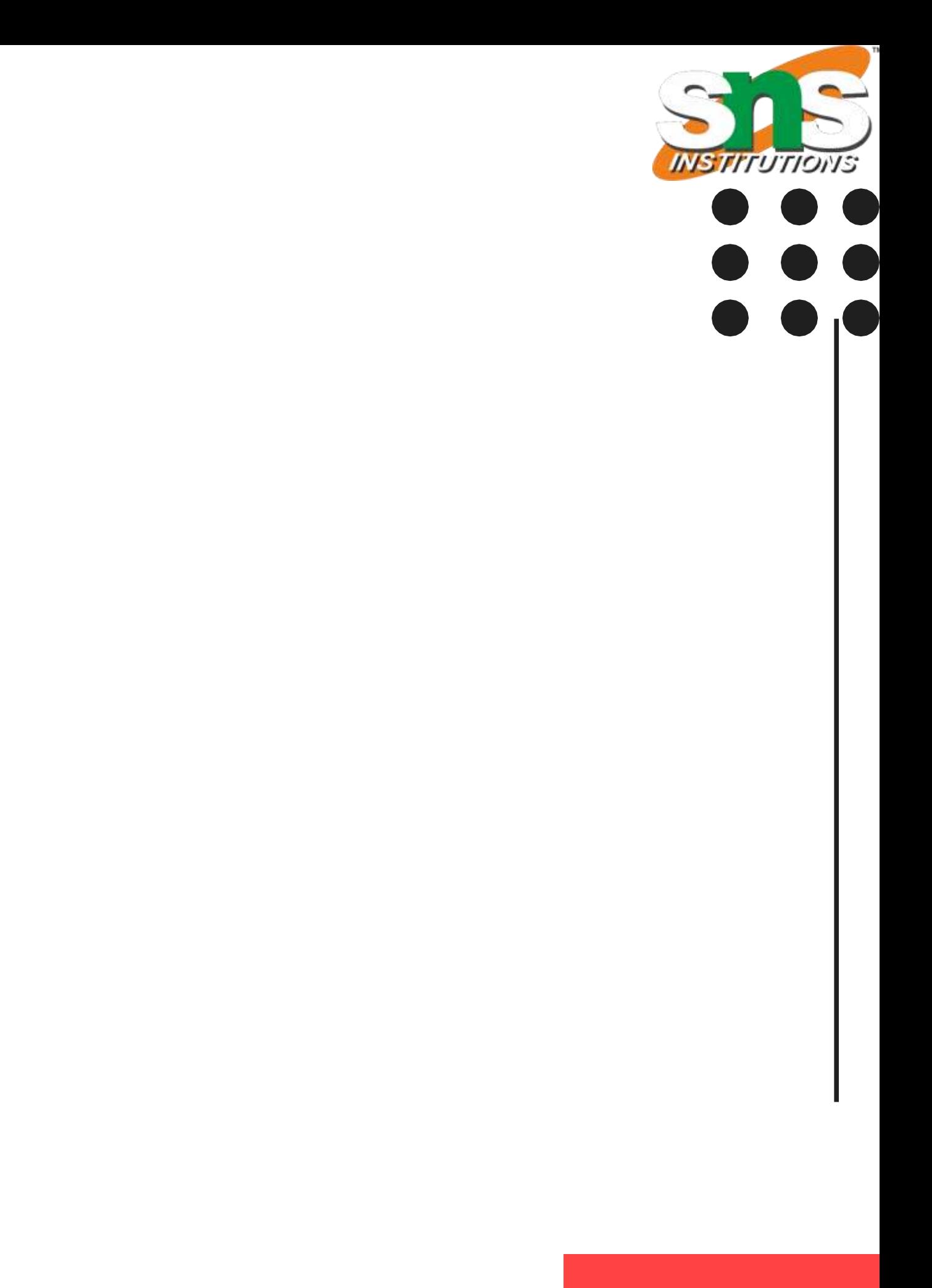

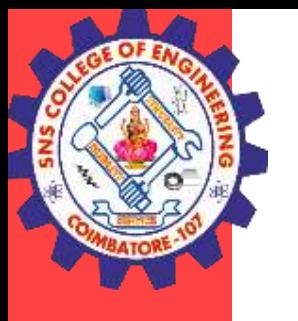

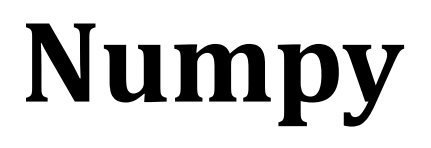

### **Example**

import numpy as np  $arr = np.array([1, 2, 3, 4])$ print(arr.dtype)

Example import numpy as np arr = np.array(['apple', 'banana', 'cherry']) print(arr.dtype)

**19AD501 -Numpy / Ashok Kumar / IT /SNSCE 6/10**

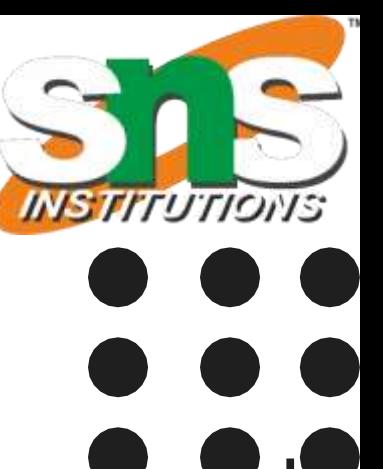

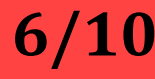

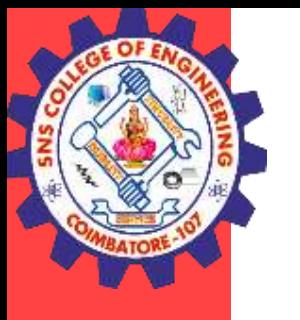

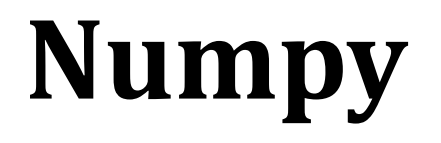

### **Slicing arrays**

•Slicing in python means taking elements from one given index to another given index.

- •We pass slice instead of index like this: [*start*:*end*].
- •We can also define the step, like this: [*start*:*end*:*step*].
- •If we don't pass start its considered 0
- •If we don't pass end its considered length of array in that dimension
- •If we don't pass step its considered 1

**19AD501 -Numpy / Ashok Kumar / IT /SNSCE 7/10**

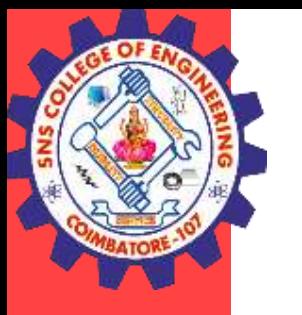

## **Scipy**

• SciPy is a free and open-source [Python](https://www.mygreatlearning.com/blog/python-tutorial-for-beginners-a-complete-guide/) library used for scientific computing and technical computing.

•It is a collection of mathematical algorithms and convenience functions built on the NumPy extension of Python.

•It adds significant power to the interactive Python session by providing the user with high-level commands and classes for manipulating and visualizing data.

### **Why use SciPy**

•SciPy contains varieties of sub packages which help to solve the most common issue related to Scientific Computation.

•SciPy package in Python is the most used Scientific library only second to GNU Scientific Library for C/C++ or Matlab's.

•Easy to use and understand as well as fast computational power.

•It can operate on an array of NumPy library.

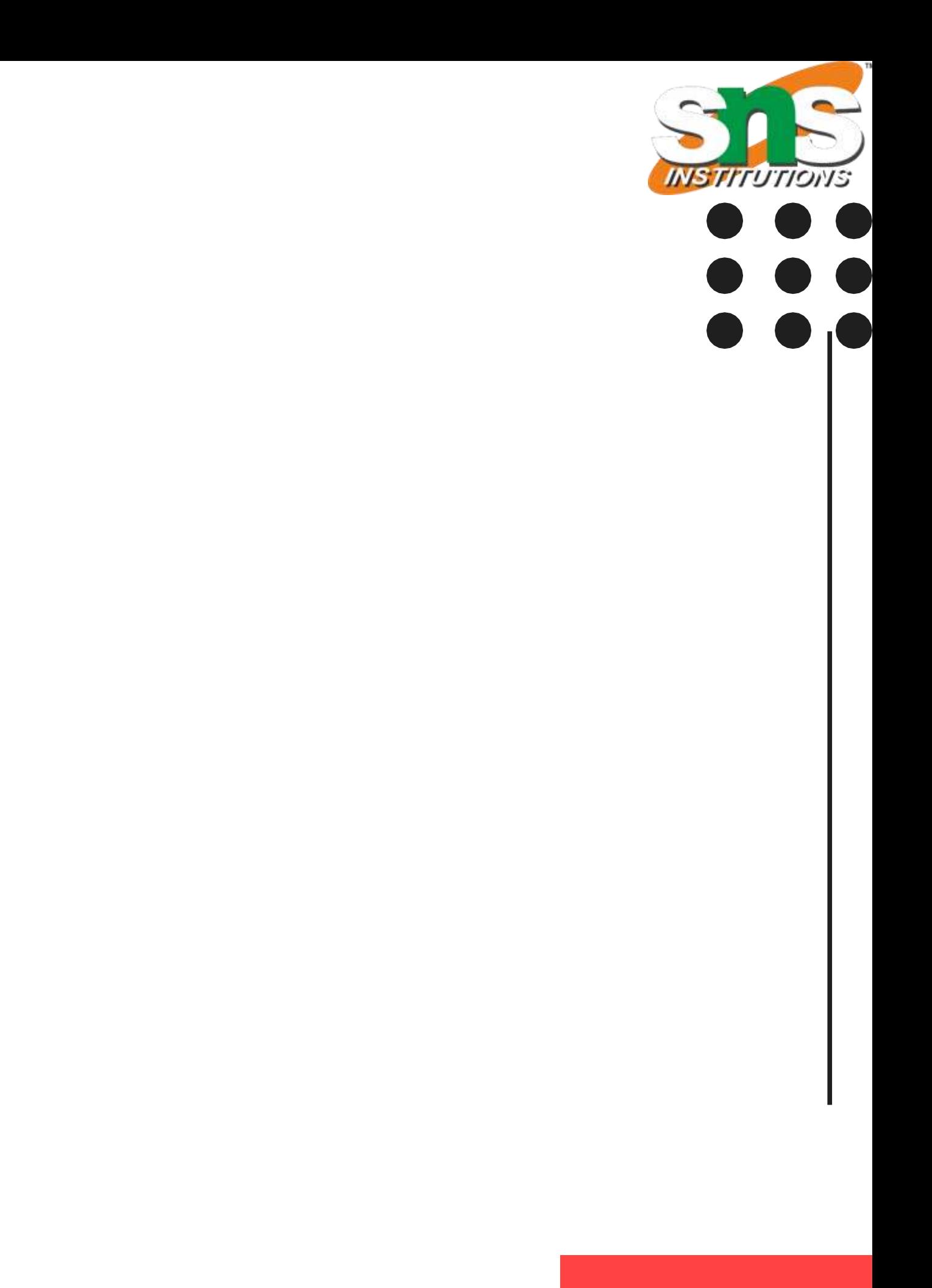

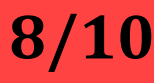

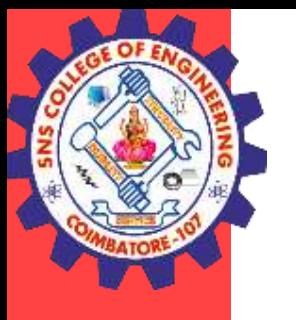

## **Numpy**

```
Example
import numpy as np
arr = np.array([1, 2, 3, 4, 5, 6, 7])print(arr[1:5])
```
Output : 2,3,4,5

```
Example
import numpy as np
arr = np.array([1, 2, 3, 4, 5, 6, 7])print(arr[4:])
Output: 
5,6,7
```
**19AD501 -Numpy / Ashok Kumar / IT /SNSCE 9/10**

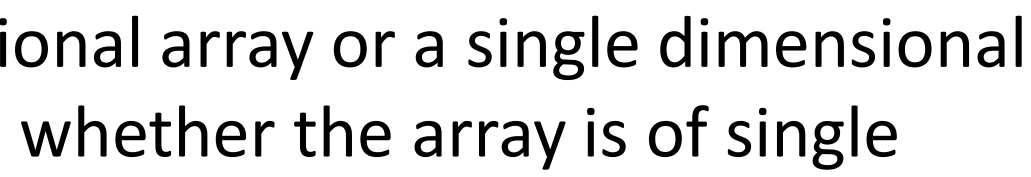

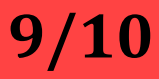

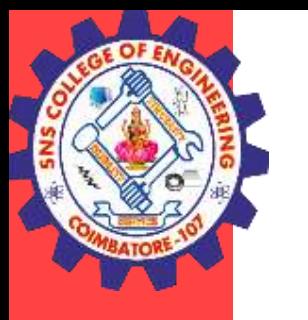

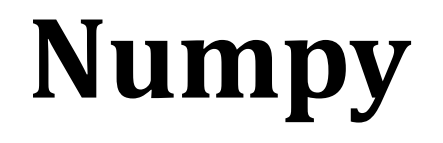

### **Python NumPy Operations ndim**:

You can find the dimension of the array, whether it is a two-dimensional array or a single dimensional array. In the below code, with the help of 'ndim' function, I can find whether the array is of single dimension or multi dimension.

import numpy as np  $a = np.array([ (1,2,3), (4,5,6) ] )$ print(a.ndim)

### **Item size:**

You can calculate the byte size of each element. In the below code, I have defined a single dimensional array and with the help of 'itemsize' function, we can find the size of each element. import numpy as np  $a = np.array([ (1,2,3) ] )$ print(a.itemsize) Output  $-4$ So every element occupies 4 byte in the above numpy array.

**19AD501 -Numpy / Ashok Kumar / IT /SNSCE 10/ 10**

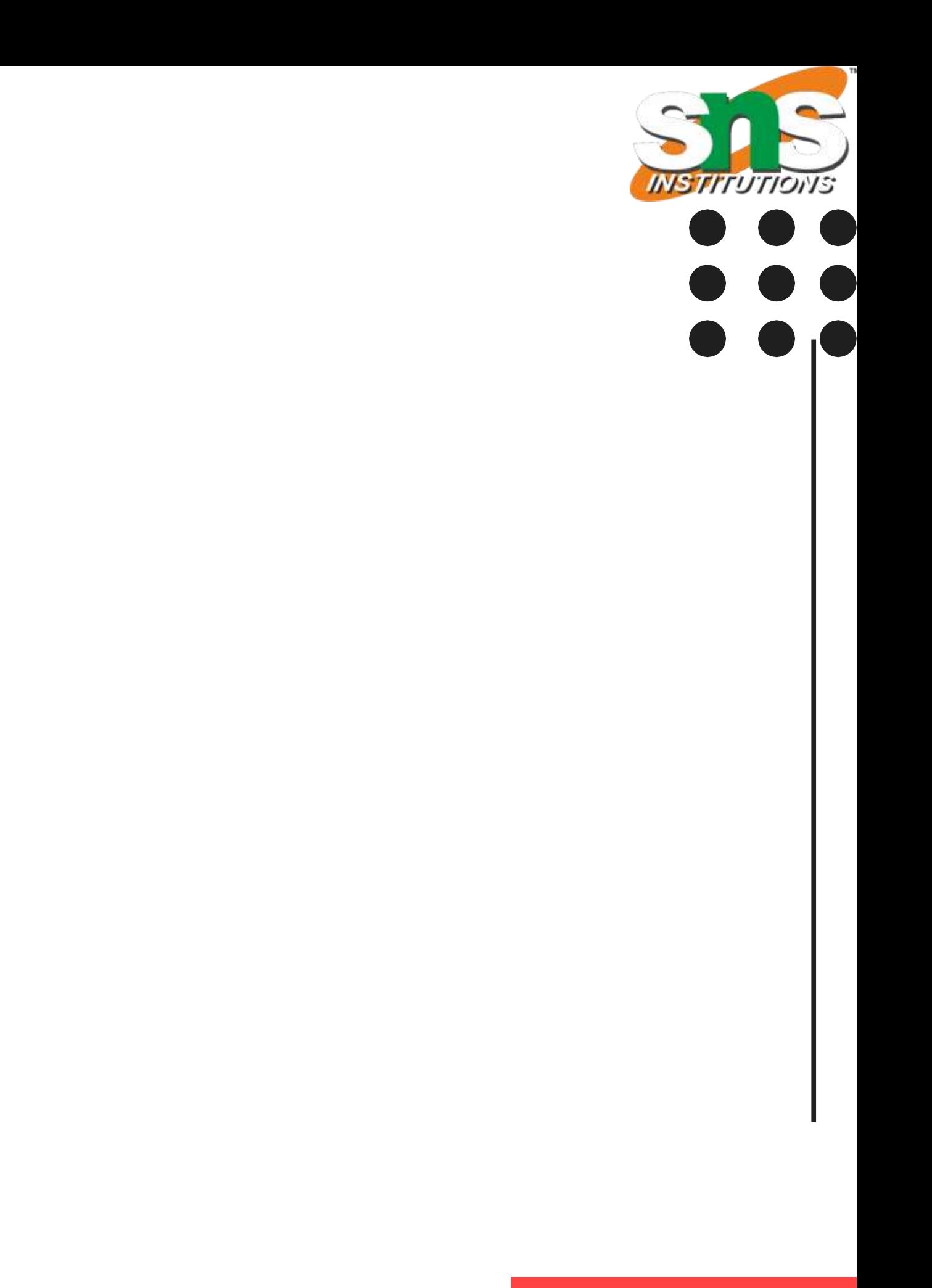

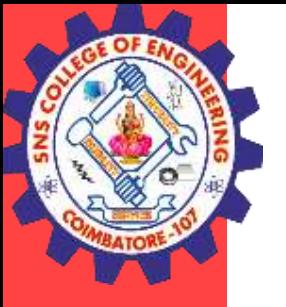

## **THANK YOU**